## **HI\_SetCursorWait**

## %HI\_SetCursorWait function

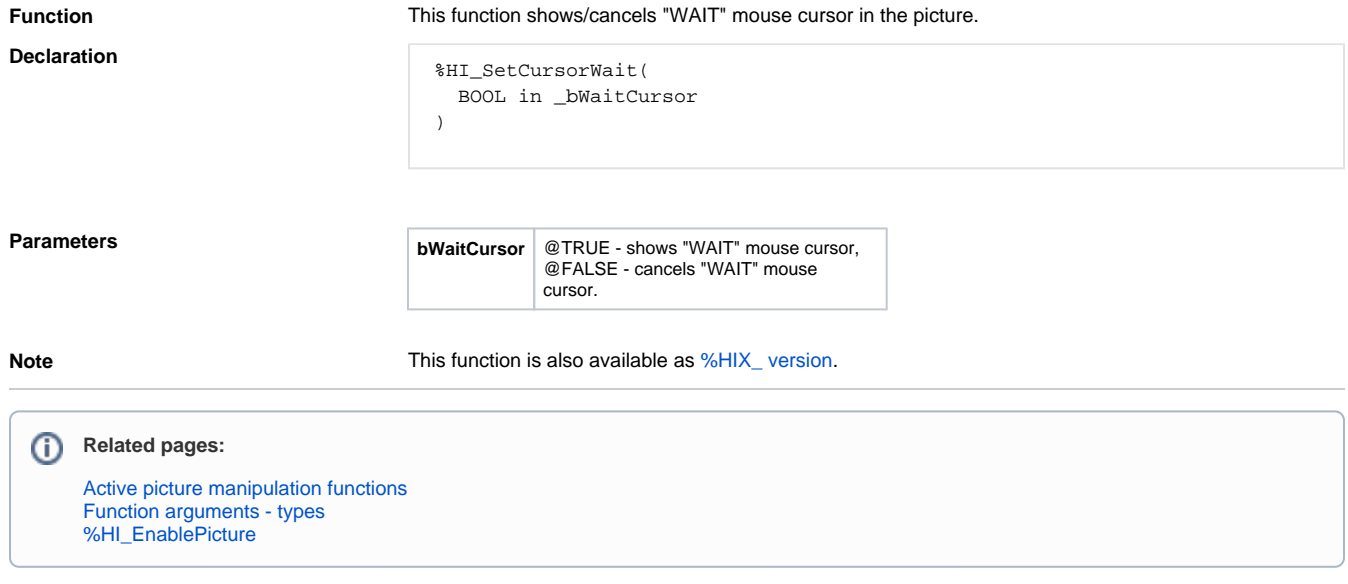